#### A very brief introduction to Networking

http://zeus.cs.pacificu.edu/chadd/cs121s15/Lectures/Lec3\_Networking.pdf

# **Topics**

- Hardware Server
- Software Server
- Software Client
- IP address
- Port number
- DNS address
- DNS Server
- Router

So how do I run a server?

• Protocols: http, https, ssh/sftp/scp

#### Server

- Hardware Server
	- the physical computer you connect to
- Software Server
	- the software application you connect to
	- on the hardware server
- Client
	- software application that connects to the server

# Addresses

- IP address
	- $-$  IPv4:  $\# \# \# \# \# \# \# \# \# \# \# \# \# \# \$  (range 0-255)
	- IPv6: 12a4:12c4:1e34:1f34:1a34:1d34:1b34:123b
	- each machine on the internet must have an IP address.
- DNS address
	- human readable address
- DNS Server
	- translates the human readable address to IP address

# Connections

- Client  $\rightarrow$  Server
- Client needs:
	- IP Address, Port, Protocol
	- Port:

- Protocol:
- Firewall:

# Make a Connection

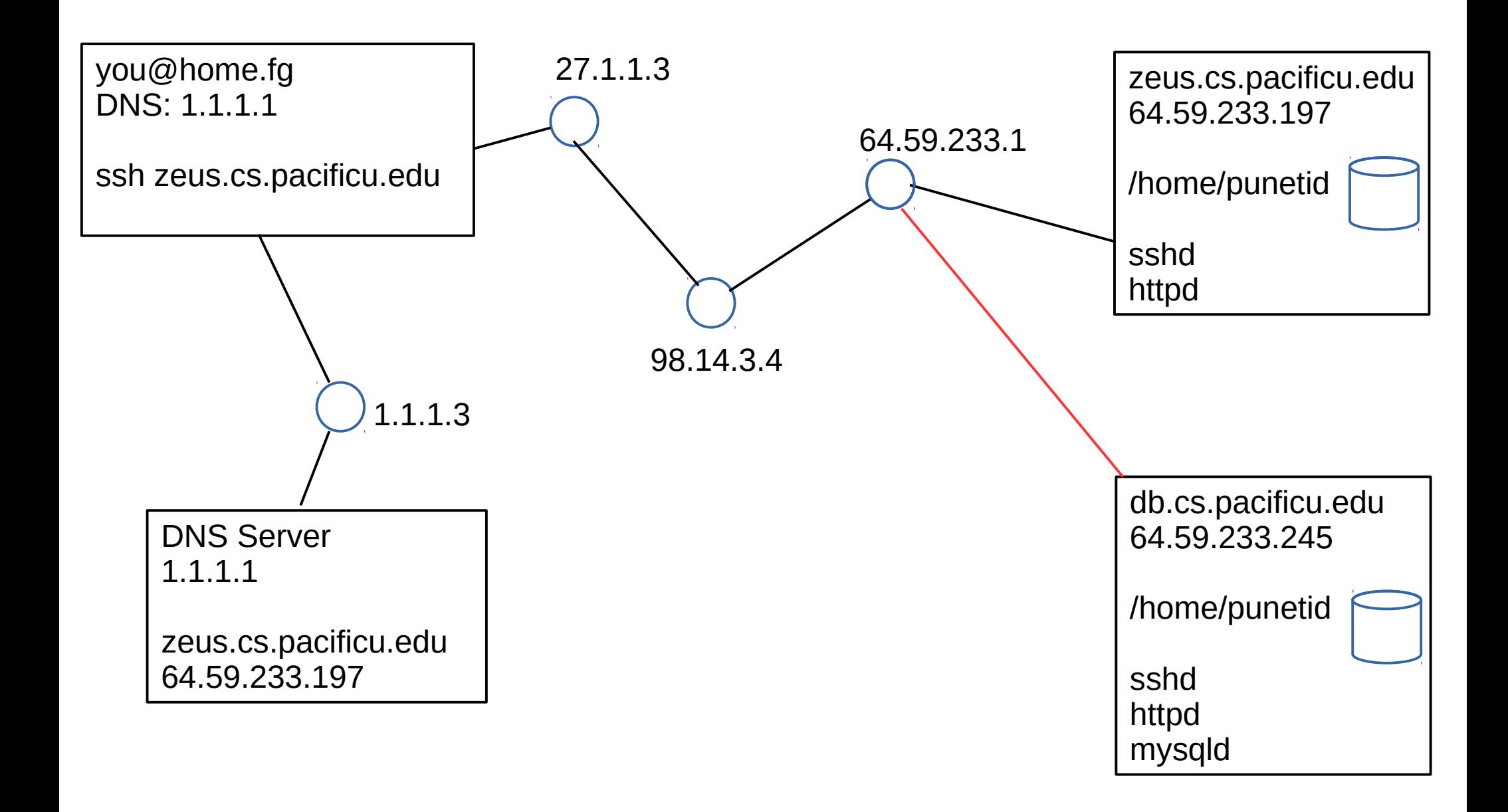

### ssh tunnel

**ssh -L 3306:64.59.233.245:3306 chadd@zeus.cs.pacificu.edu**

localhost target machine (database behind a firewall) gateway/bridge

http://www.revsys.com/writings/quicktips/ssh-tunnel.html

# cs.pacificu.edu

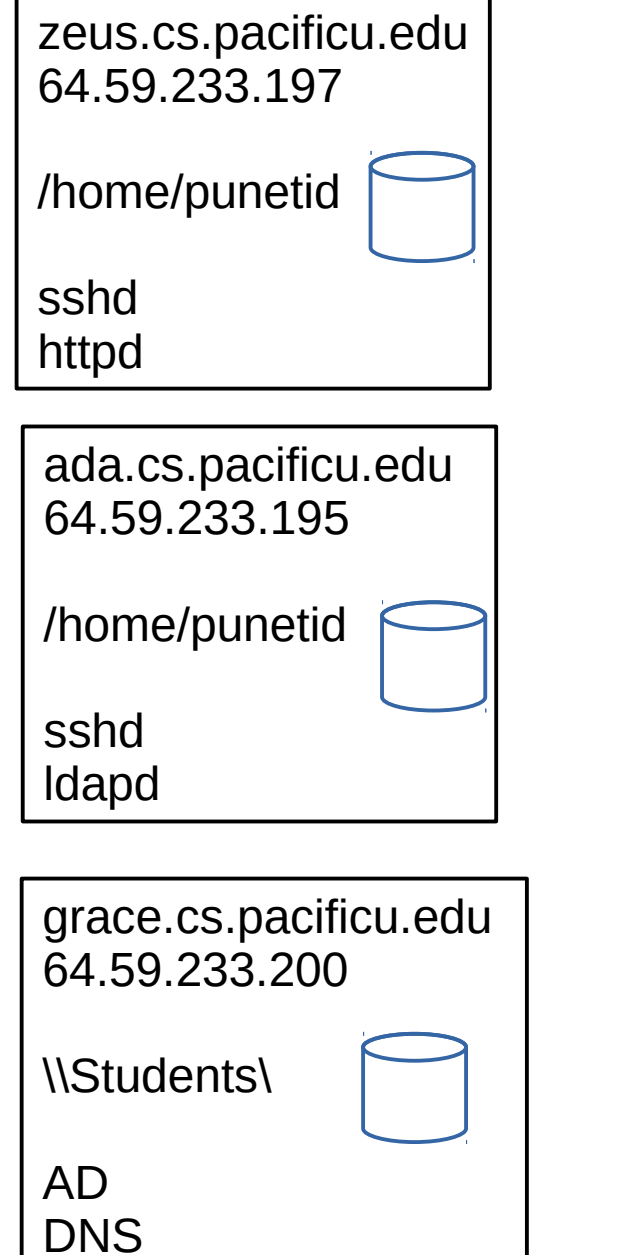

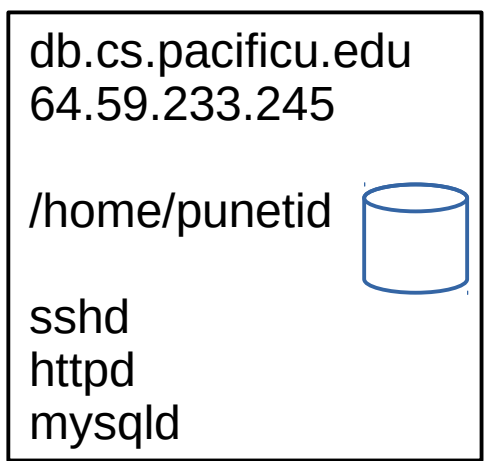

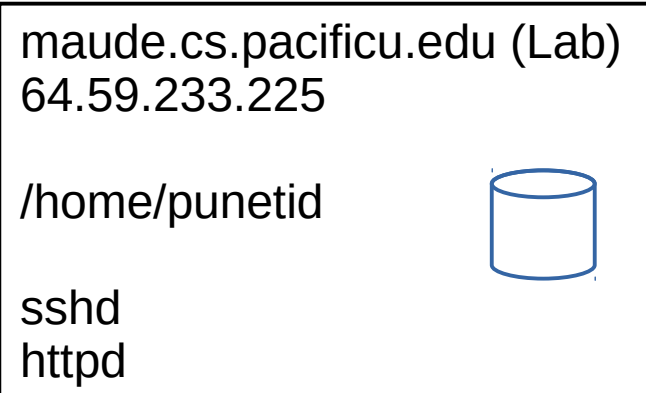

#### So how do I run a server?

https://indieweb.org/Getting\_Started https://www.digitalocean.com/products/one-click-apps/lamp/ https://education.github.com/pack

#### A home network

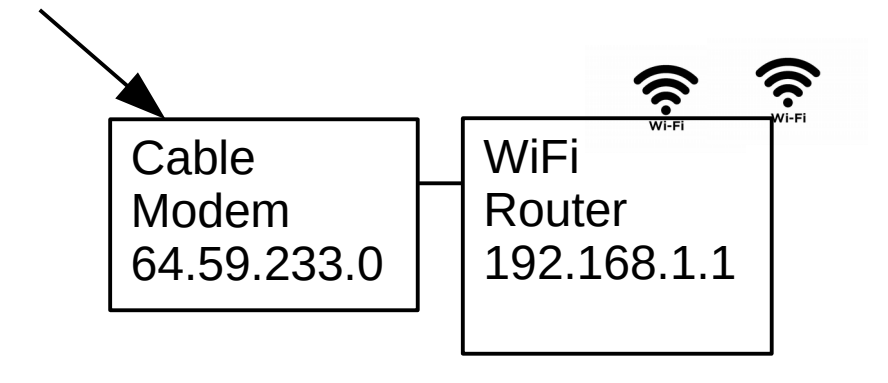

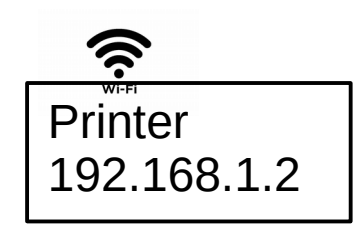

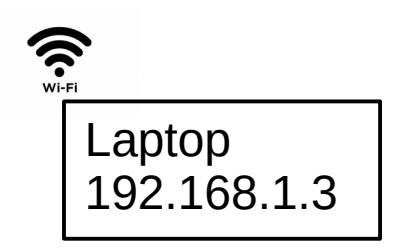

**NAT** DHCP